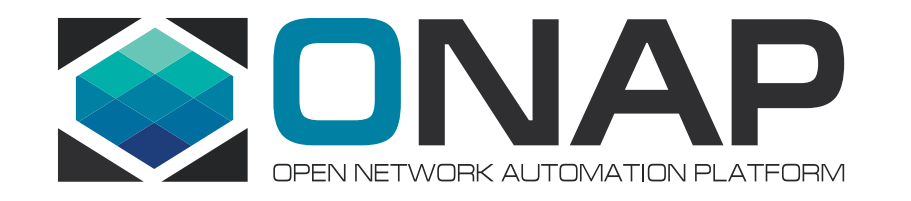

# ONAP Policy Framework **Frankfurt** XACML PDP Application Design and understanding how the Decision API is implemented Pamela Dragosh – PTL

August 2020

#### Who is this tutorial for?

- ONAP Developers that wish to use Decision application to enforce policies during runtime.
	- Eg. Custom PEP (Policy Enforcement Point)
	- Note: Separate tutorial to build PEP into your ap
		- https://wiki.onap.org/pages/viewpage.action?pageId=8

#### Who is this tutorial for? (continued)

- The current set of applications in the ONAP XACML PDP do not meet your needs
	- Each application translates policies and responds to the Decision API appropriately. If your PEP has different needs, then you can build a custom XACML PDP Application.
		- Wish to add another layer of algorithm's on top of XACML PDP engine decision.
			- Eg. Extend the existing translators or override some of their methods and change the behavior
		- Prefer to translate TOSCA Policies differently
			- Eg. Write your own translator
		- Desire to segregate "actions" into your own application
			- An "action" is used in the Decision API payload to forward a Decision request to an application.
			- Applications can have more than one action associated with their application

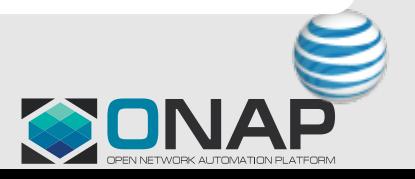

## Where to find what applications/translators are currently

- XACML PDP Frankfurt Documentation
	- https://docs.onap.org/projects/onap-policyparent/en/frankfurt/xacml/xacml.html
- Clone the XACML PDP codebase (frankfurt
	- https://github.com/onap/policy-xacml-pdp/tree/fra
	- Study the "applications" sub-module to see how applications are built.
		- Monitoring and Naming
		- Guard
		- Optimization
		- Native

#### XacmlApplicationServiceProvider interface

- XacmlApplicationServiceProvider interface
	- This is the interface that an application is required to implement
	- The XACML PDP uses java.service to find implementations of this service interface to load into the PDP and make available
	- **StdXacmlApplicationServiceProvider** is an implementation of this interface that performs a lot of common work that the packaged applications utilize.
		- Strongly recommend using this interface and overriding methods as appropriate

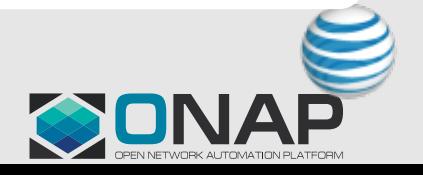

#### ToscaPolicyTranslator interface

- ToscaPolicyTranslator interface
	- Must be provided to the implementation of the XacmlApplicationServiceProvider for policy translation
	- There are some implementations available for use:
		- StdCombinedPolicyResultsTranslator very basic, not recommended
		- StdMatchableTranslator recommended, allows flexibility of attributes to be used in policy design
	- Possible to create your own translator if desired

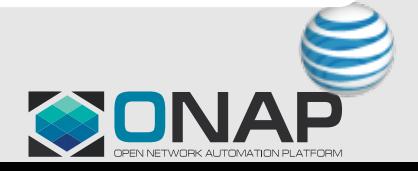

### B[uilding the application](https://docs.onap.org/projects/onap-policy-parent/en/frankfurt/xacml/xacml-tutorial.html)

- Watch the video!!
	- Code is uploaded into this wiki:
	- https://wiki.onap.org/pages/viewpage.action?pag
- Tutorial is documented in readthedocs and t there as well
	- https://docs.onap.org/projects/onap-policy-paren tutorial.html

## Testing against running ONAP Policy Framework compo

- Clone the policy/models codebase (frankfurt
	- https://github.com/onap/policy-models/tree/frank
	- This repo contains a dmaap-simulator that we w application
	- Build the dmaap-simulator
		- mvn clean install
		- cd models-sim/models-sim-dmaap
		- bash ./src/main/package/docker/docker\_build.sh
	- Running 'docker images' should show the follow

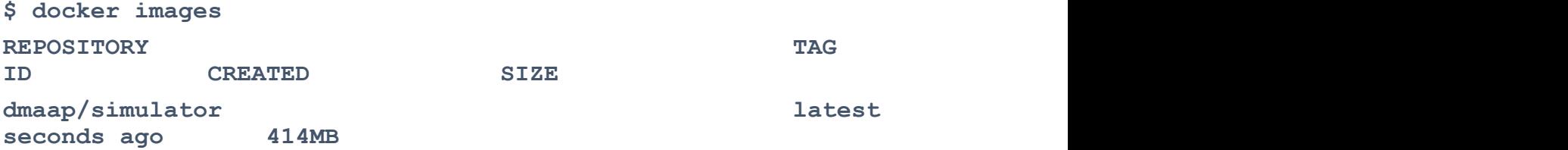

#### POSTMAN Collection

- There is a POSTMAN collection available to test the application
	- Validate all the healthchecks work for API, PAP and Tutorial version of the XACML-PDP
	- Create the new Authorization Policy Type and Policies via the Lifecycle API
	- Because we are using out-of-box images, we need to Delete the default group and re-build it to include our new Policy Type
		- NOTE: It is assumed that one would override the default configurations for API and PAP components with your Authorization Policy Type already loaded and the default PDP group with the custom tutorial app advertising that Policy Type as supported in a production environment.
	- Deploy and test the Decision API
		- You can also test UnDeploy of policies to see how the Decision response would change

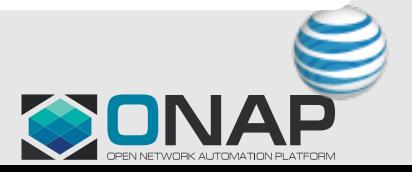